UNIVERSIDAD AUTÓNOMA "JUAN MISAEL SARACHO" FACULTAD DE CIENCIAS Y TECNOLOGÍA CARRERA DE INGENIERÍA INFORMÁTICA

TALLER III – G5

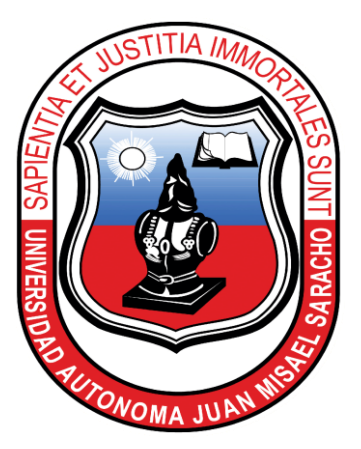

MEJORAR EL PROCESO DE PRODUCCIÓN EN LA EMPRESA PANIFICADORA "SAN LORENZO".

Por:

UNIVERSITARIA: KARINA ELIZABETH VILLA SEGOVIA

**Trabajo presentado a consideración de la "UNIVERSIDAD AUTÓNOMA "JUAN MISAEL SARACHO", como requisito para optar el grado académico de Licenciatura en Ingeniería Informática.**

> **Tarija – Bolivia** 2022

 **Y TECNOLOGÍA Y TECNOLOGÍA**

 **MSc. Ing. Marcelo Segovia Cortez MSc. Lic. Clovis Gustavo Succi Aguirre DECANO FACULTAD DE CIENCIAS VICEDECANO FACULTAD DE CIENCIAS**

**APROBADO POR TRIBUNAL:**

**Ing. Raquel Jalil Angulo Ing. Jimena Padilla Vedia** 

**Ing. Fernando Cortez Michel**

**\_\_\_\_\_\_\_\_\_\_\_\_\_\_\_\_\_\_\_\_\_**

**\_\_\_\_\_\_\_\_\_\_\_\_\_\_\_\_\_\_\_\_\_\_ \_\_\_\_\_\_\_\_\_\_\_\_\_\_\_\_\_\_\_\_** 

**\_\_\_\_\_\_\_\_\_\_\_\_\_\_\_\_\_\_\_\_\_\_\_\_\_ \_\_\_\_\_\_\_\_\_\_\_\_\_\_\_\_\_\_\_\_\_\_\_\_\_\_\_\_**

El Tribunal Calificador no se solidariza con la forma, términos, modos y expresiones vertidas en el presente trabajo, siendo únicamente responsabilidad del autor.

## **DEDICATORIAS**

A mi familia, quienes siempre estuvieron brindándome su apoyo incondicional durante todo este tiempo.

## **AGRADECIMIENTOS**

A mis padres, quienes siempre estuvieron presentes en los buenos y malos momentos.

A mis hermanos, por estar siempre allí para levantarme. A todos los docentes quienes contribuyeron en mi formación profesional.

A todos mis amigos y personas que conocí en el transcurso de estos años por su compañía, colaboración y su ayuda brindada.

## **INDICE**

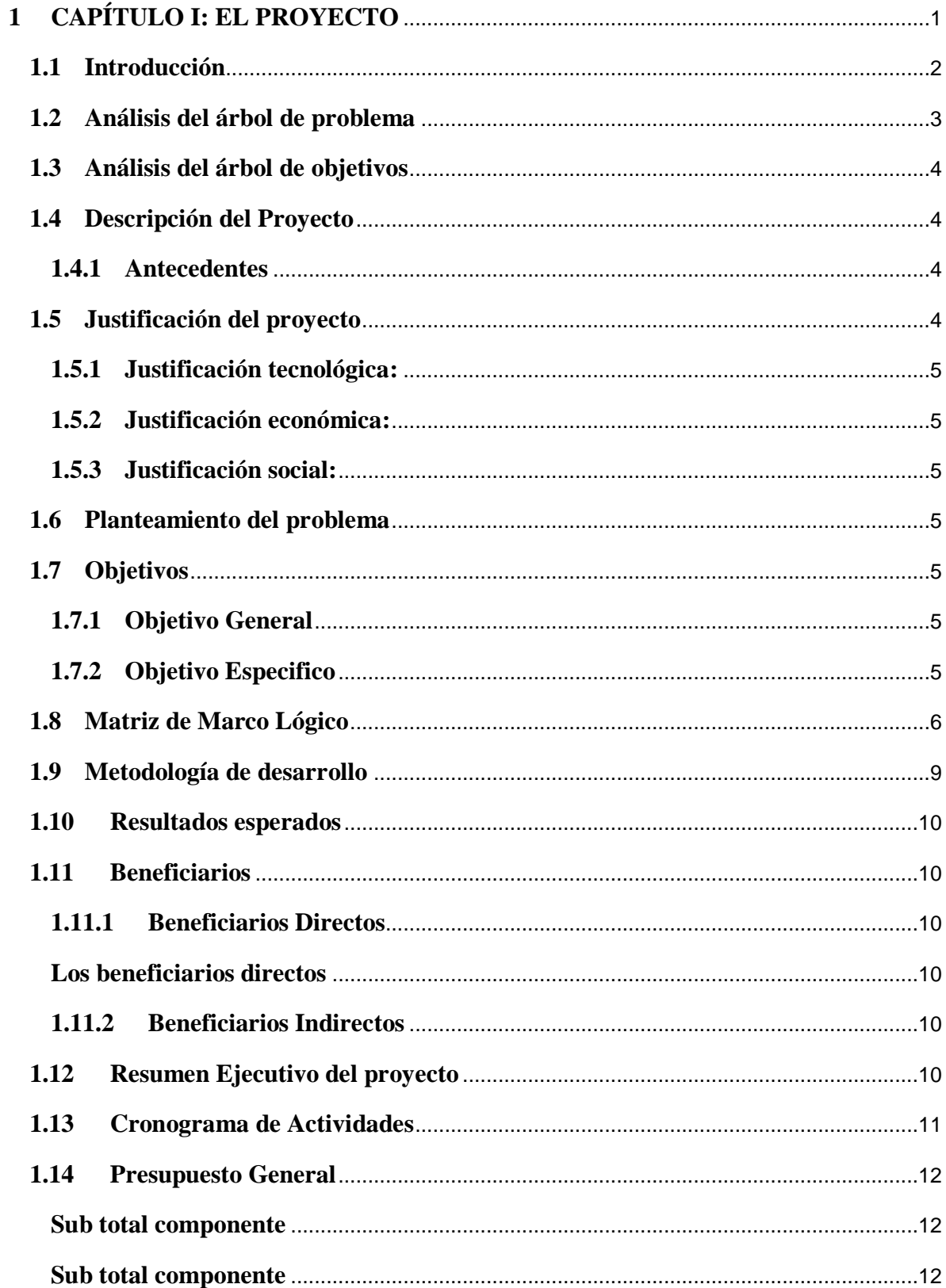

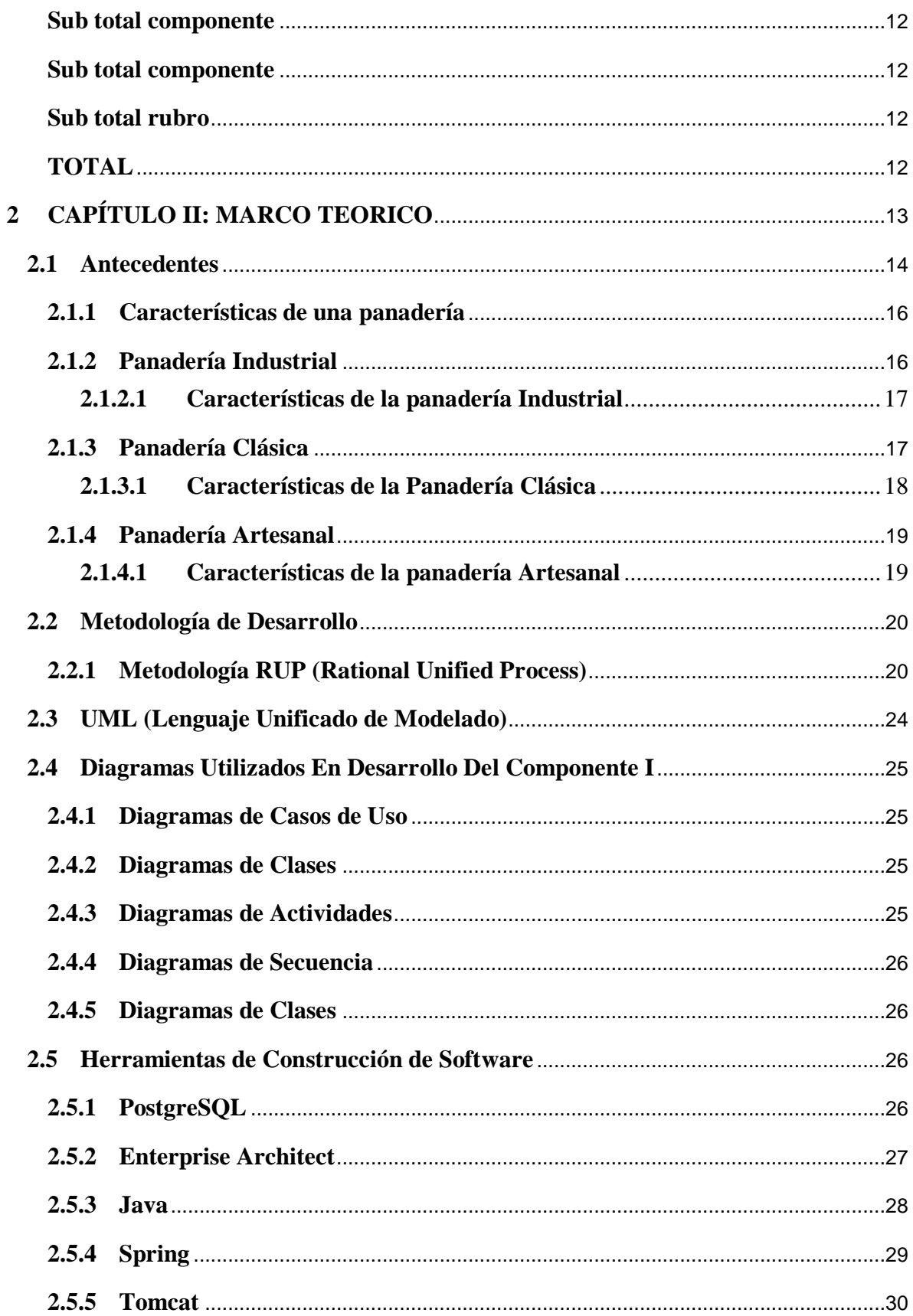

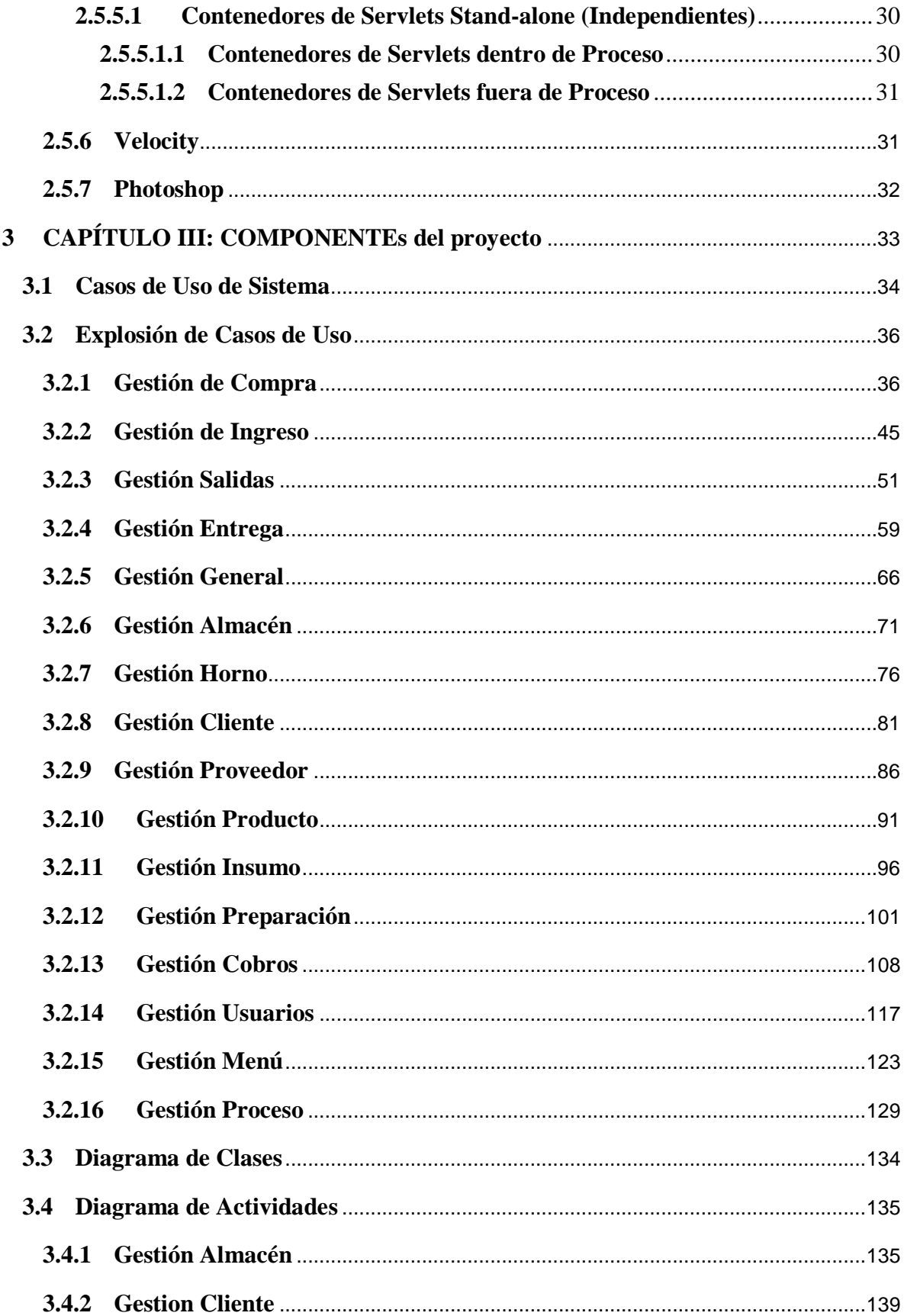

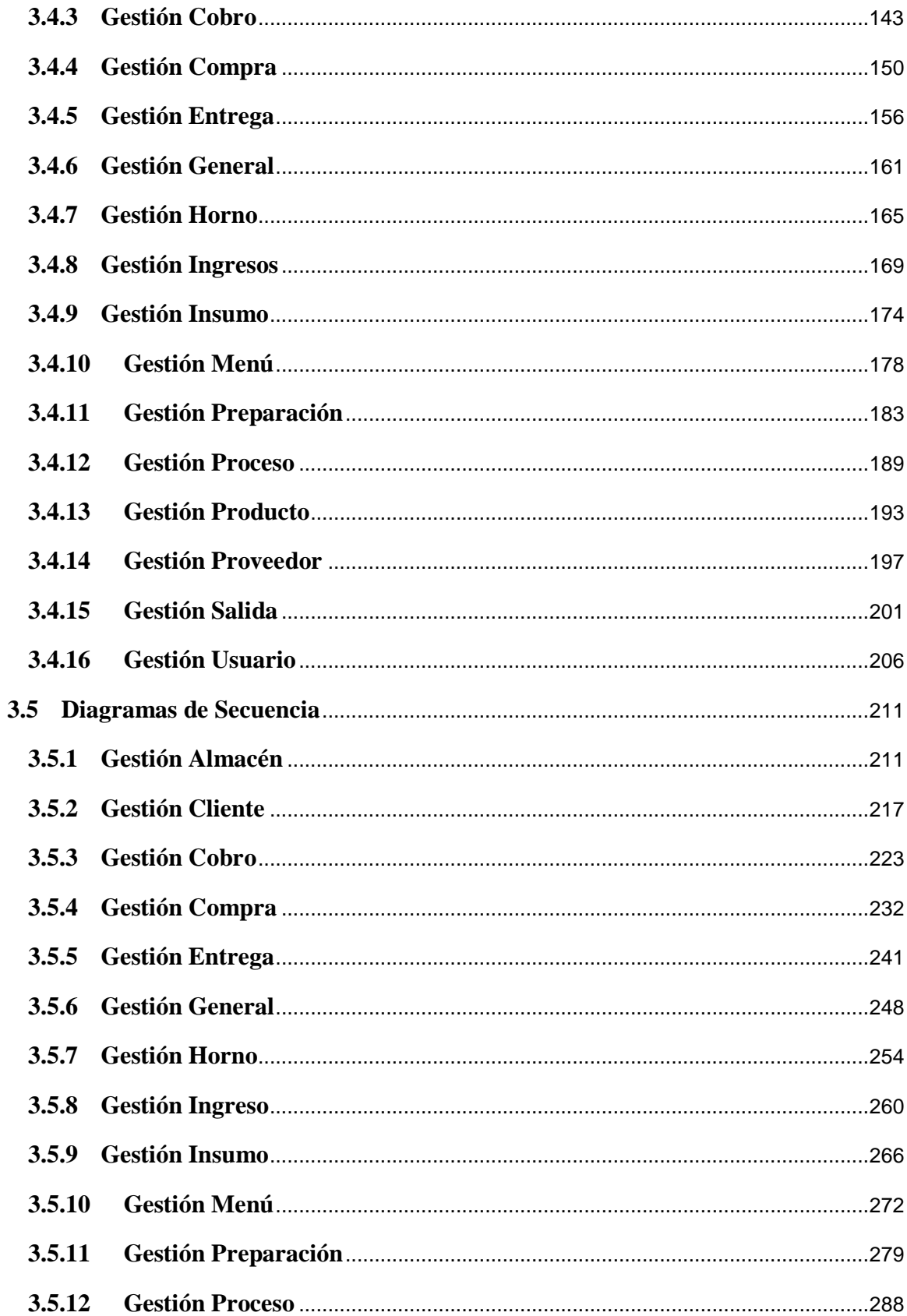

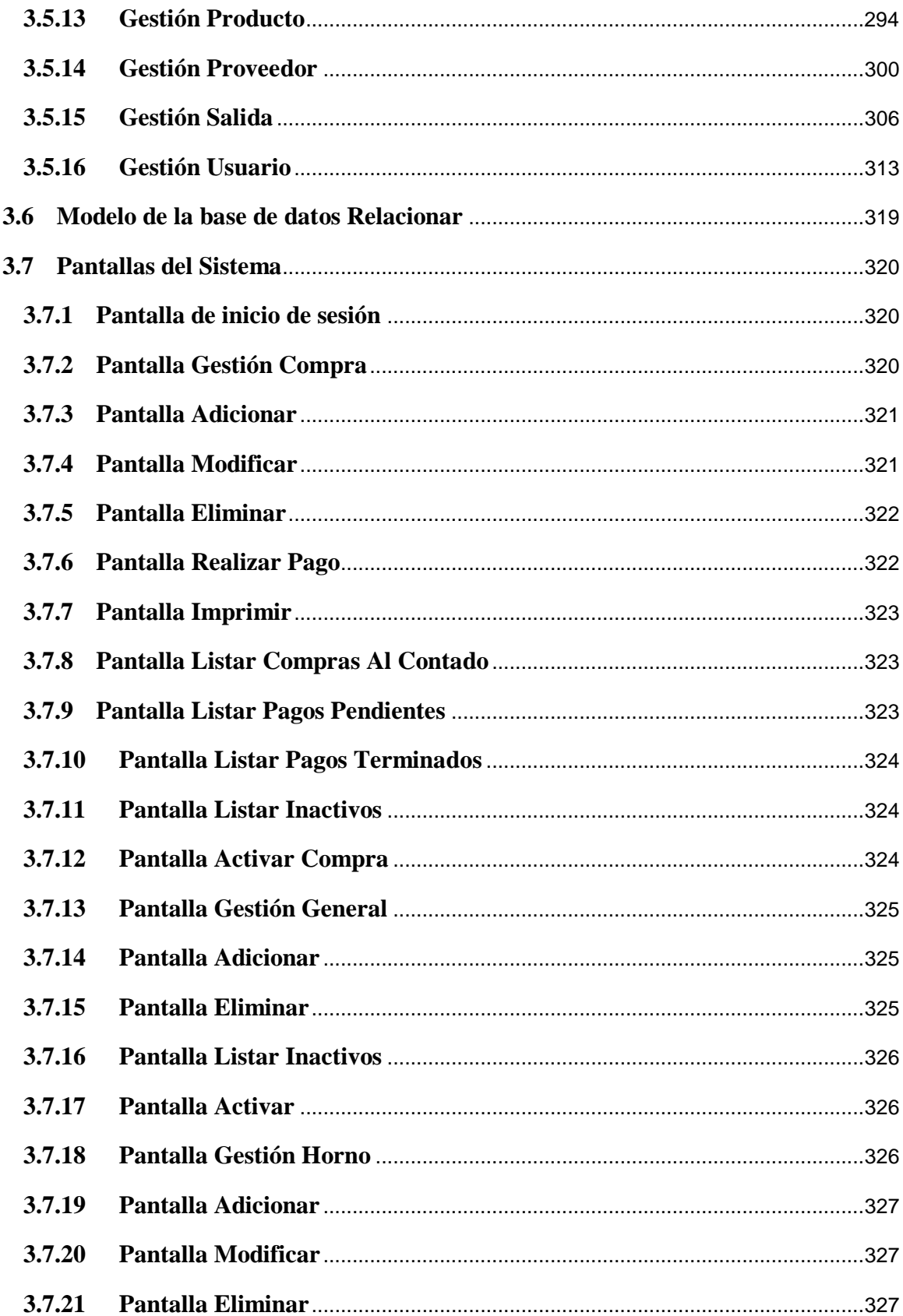

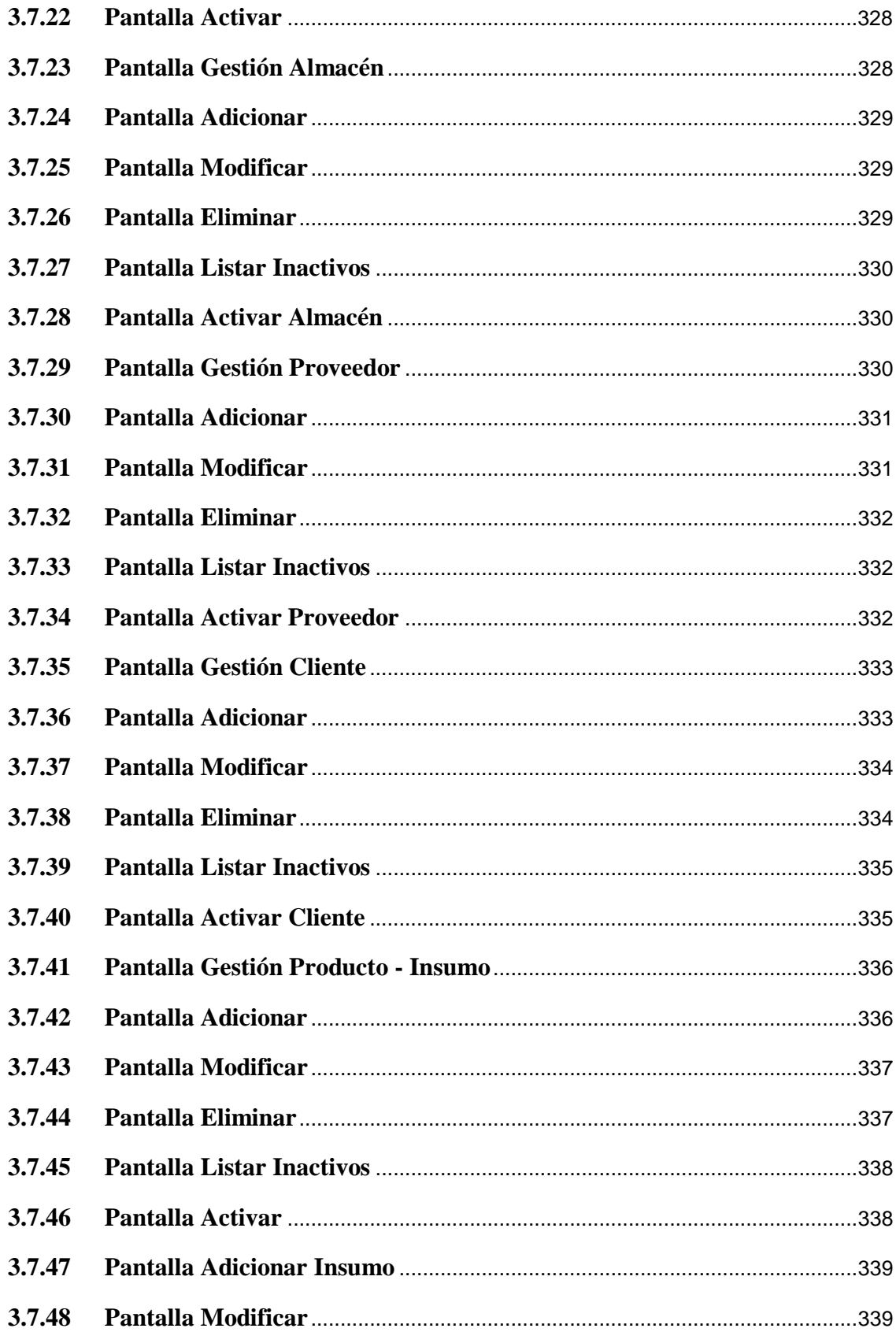

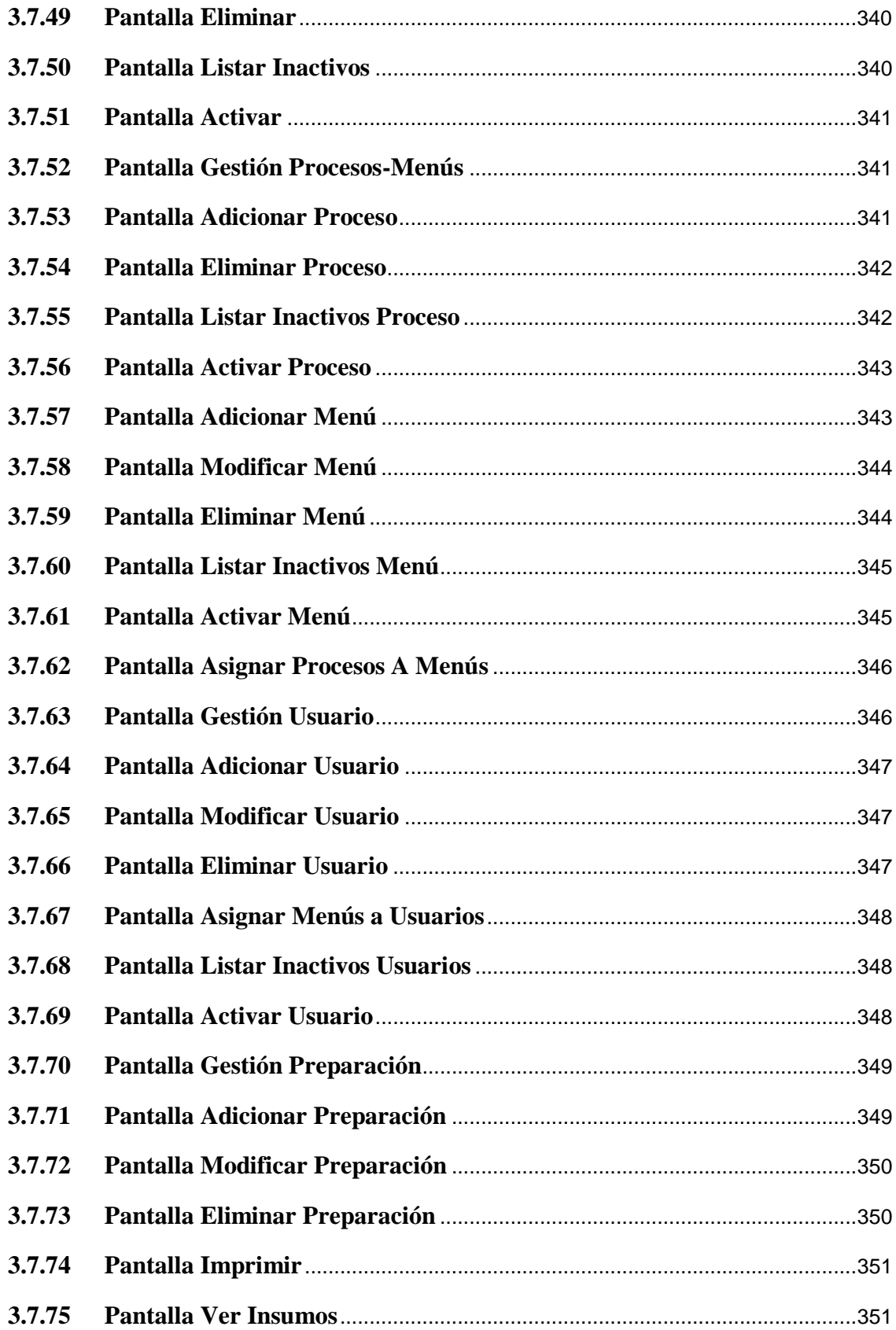

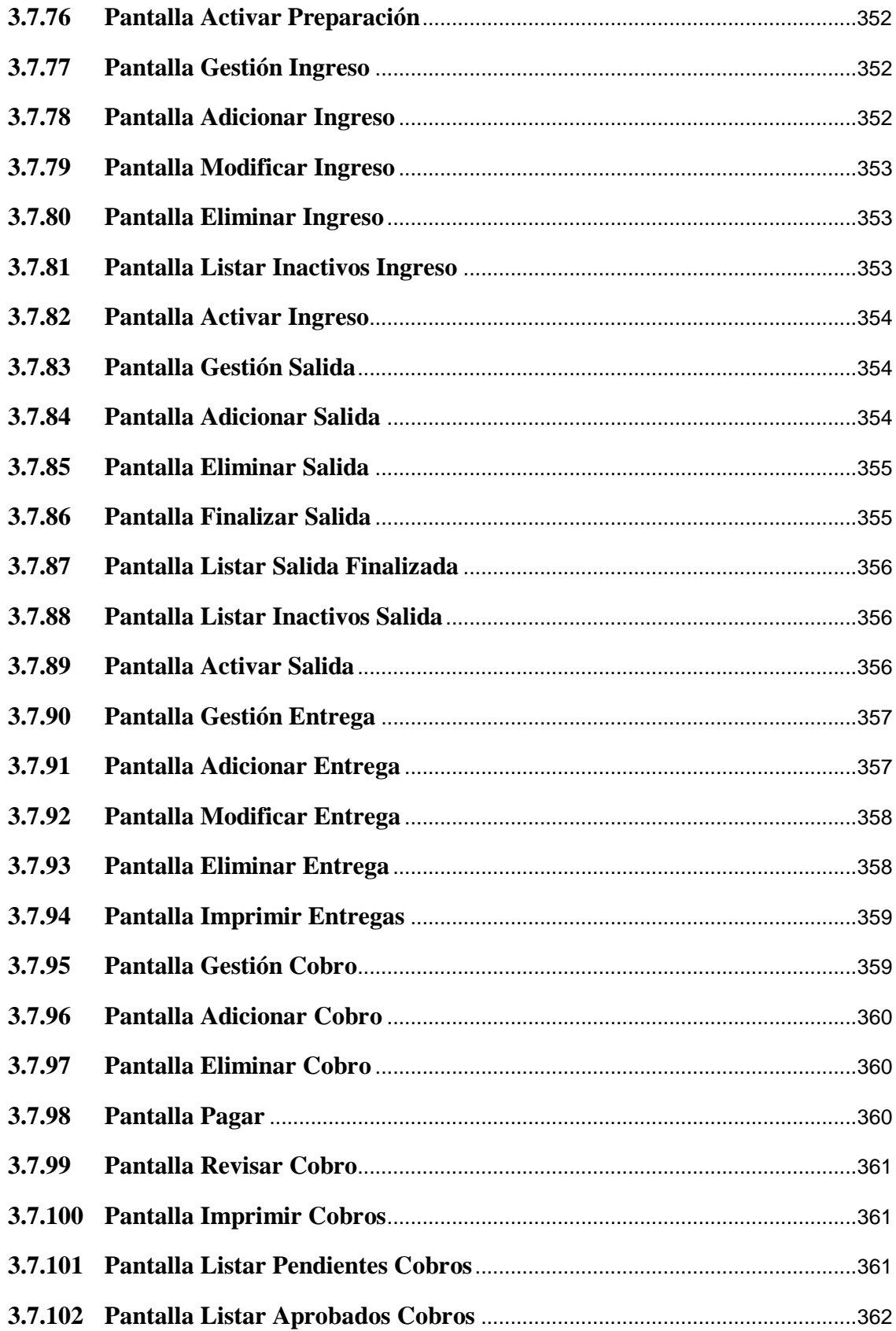

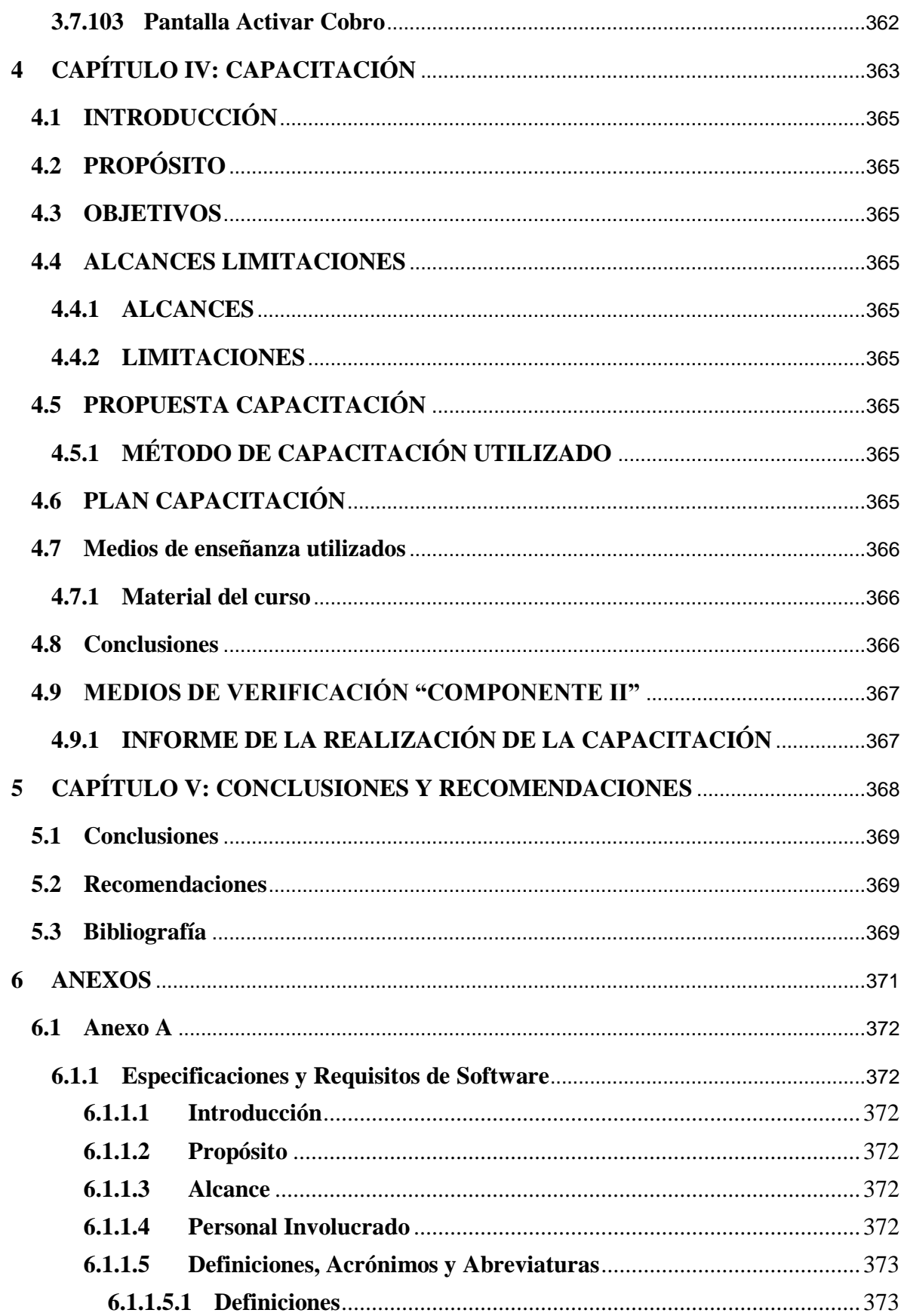

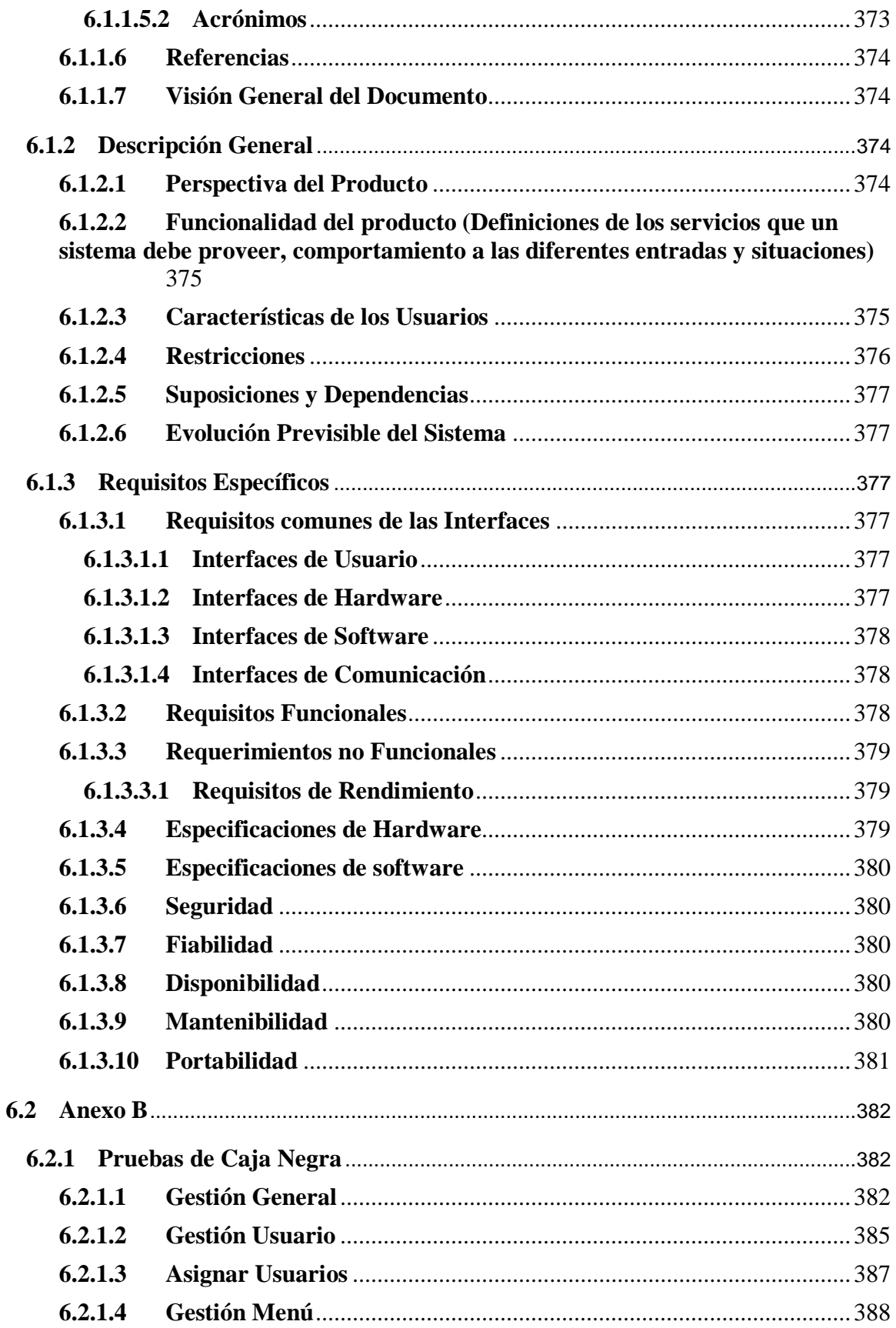

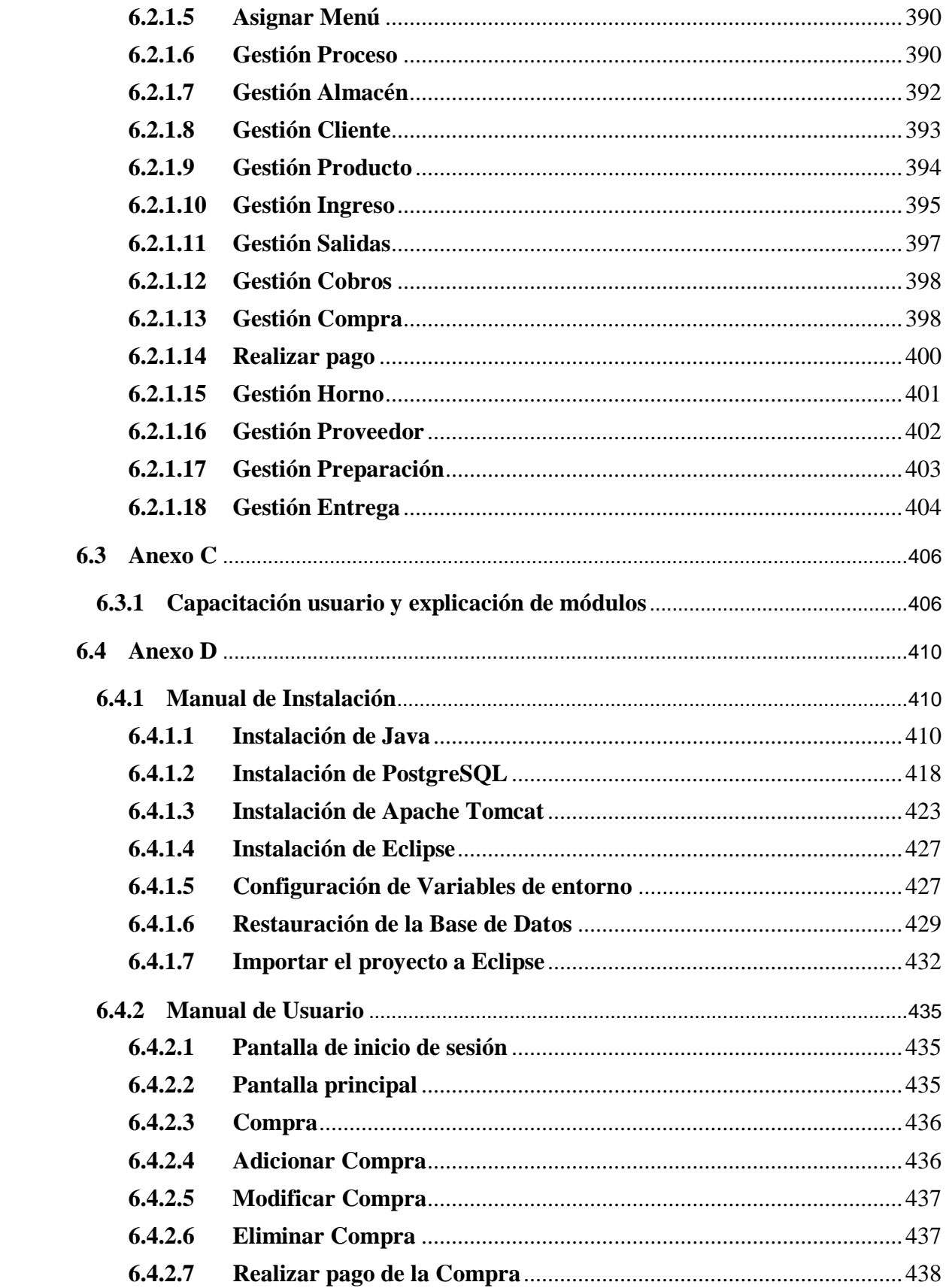

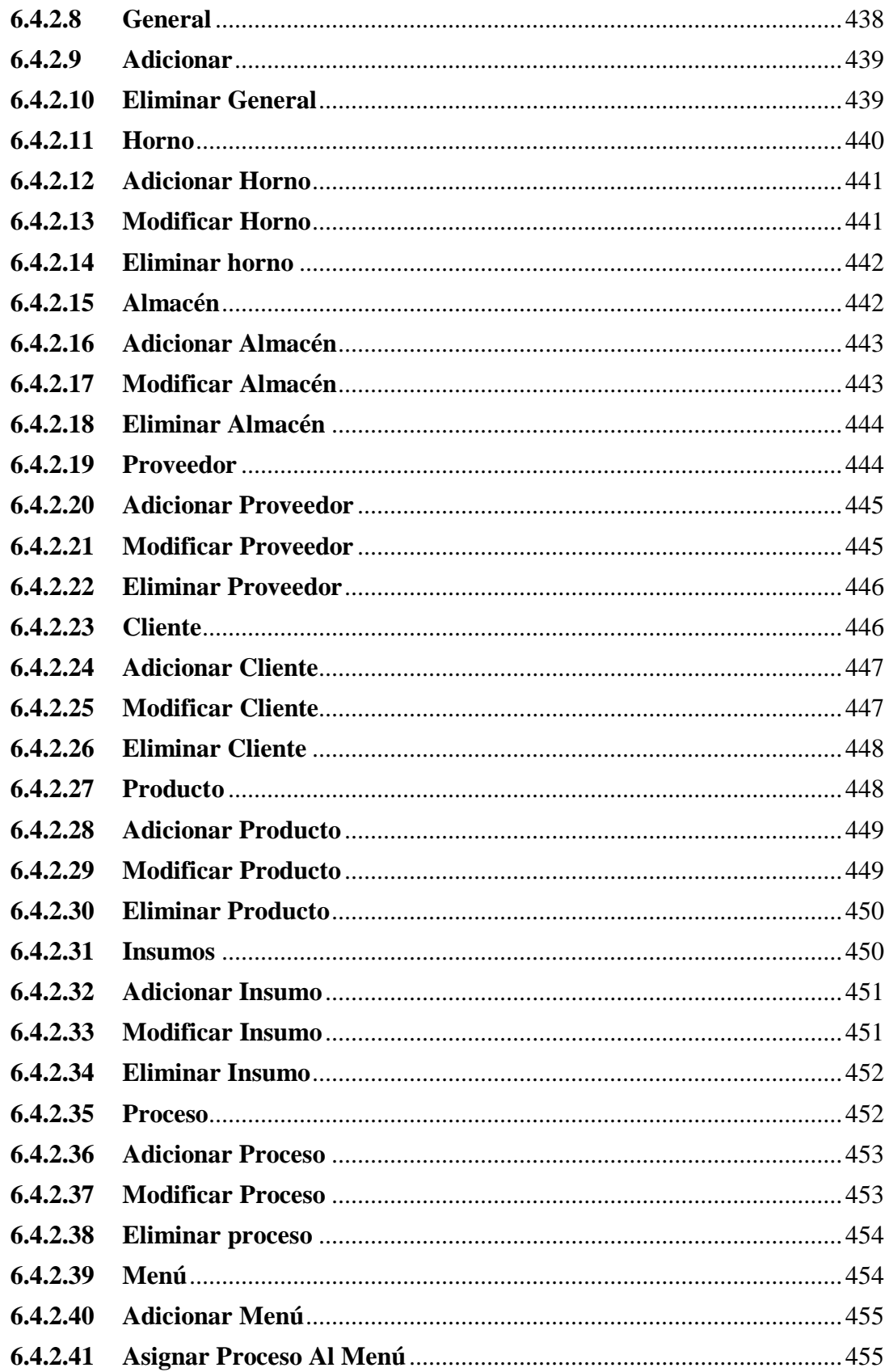

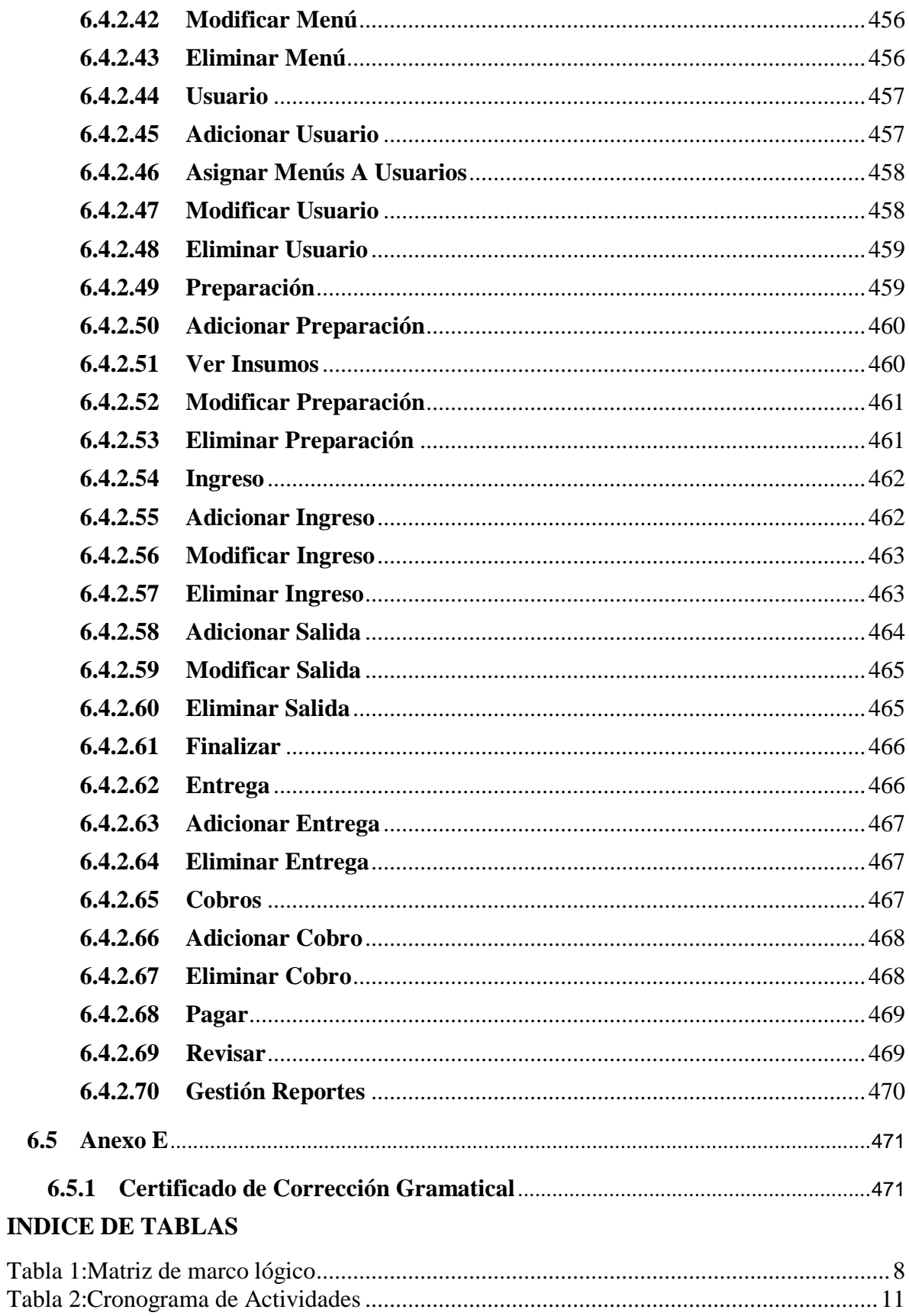

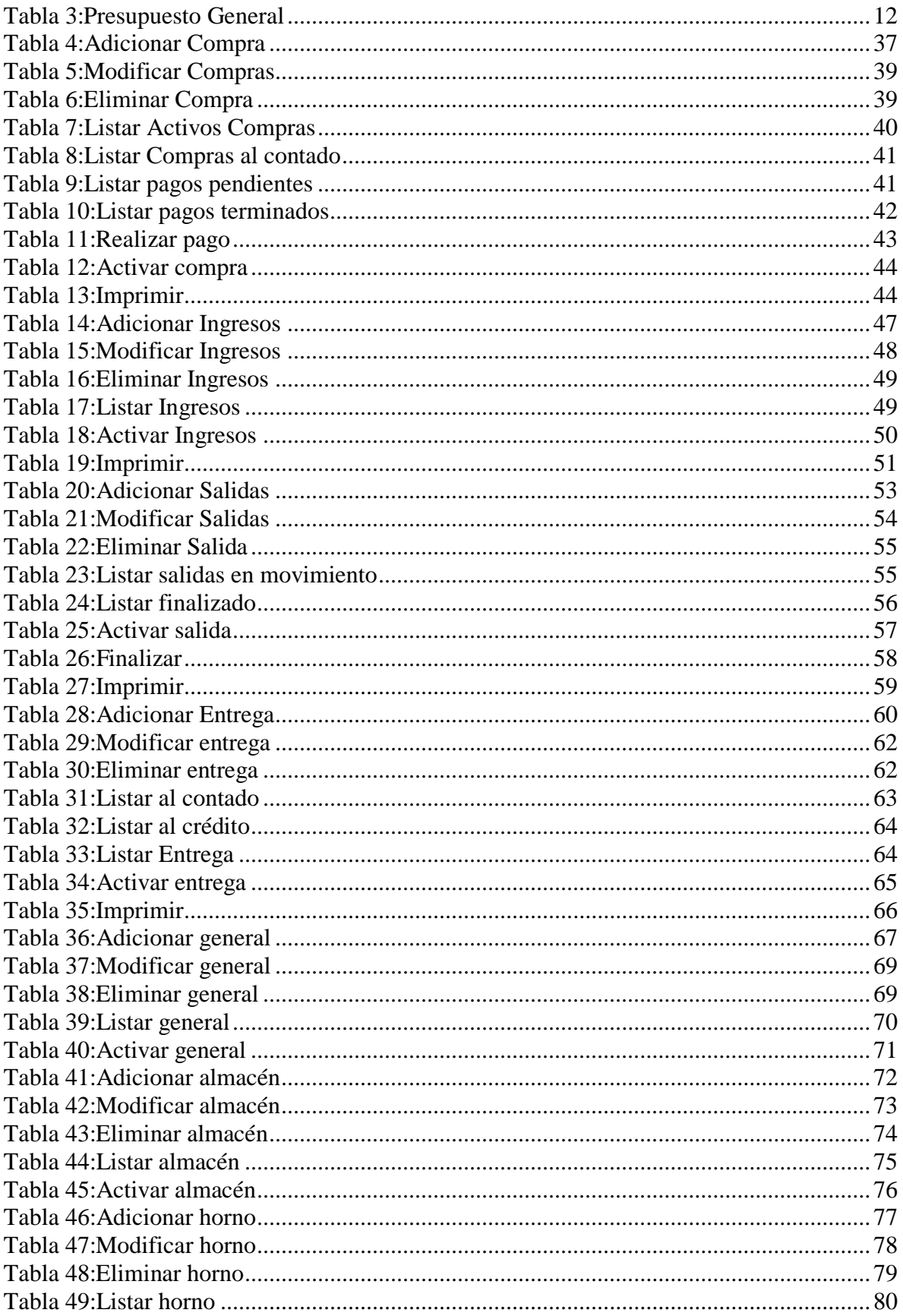

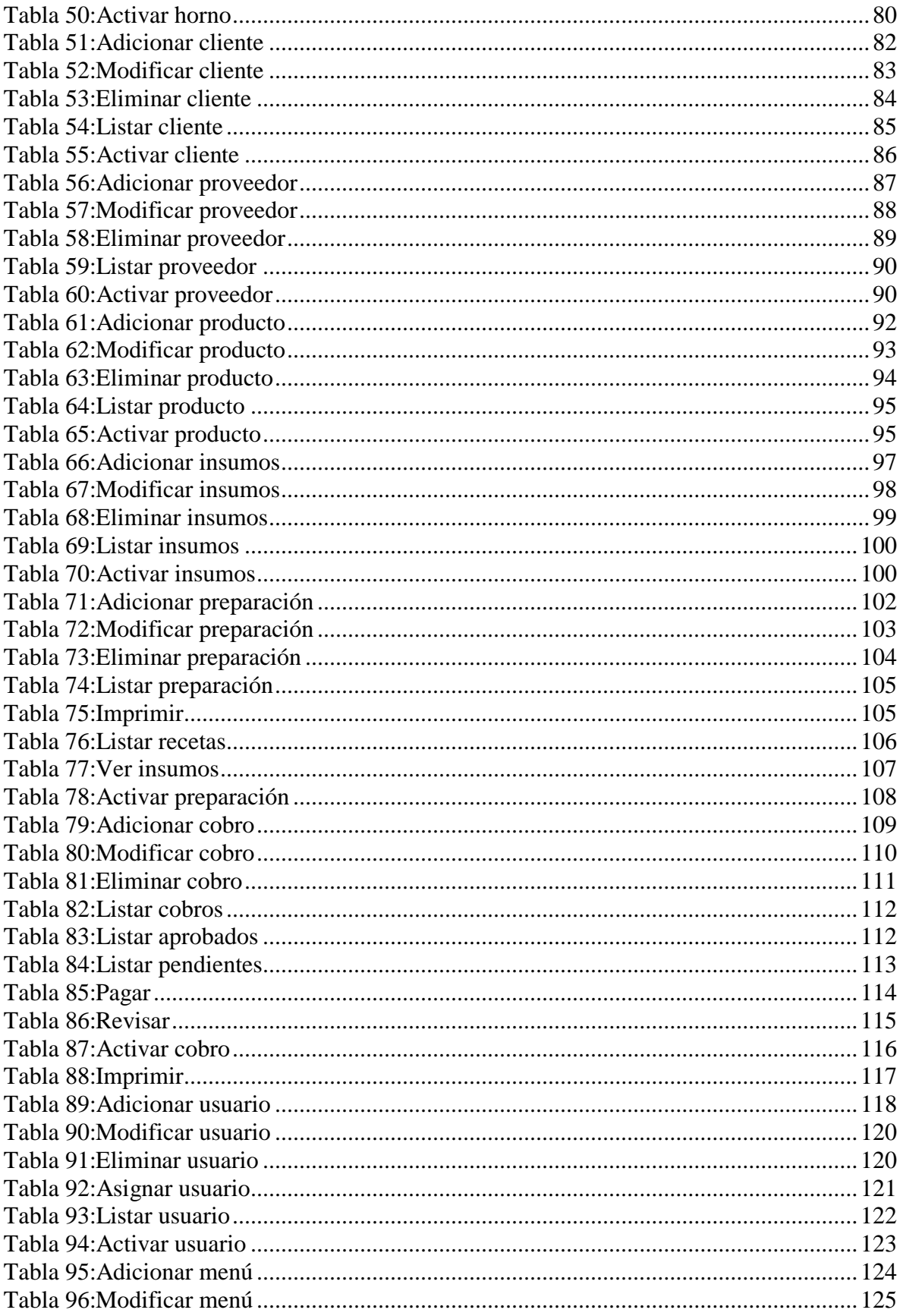

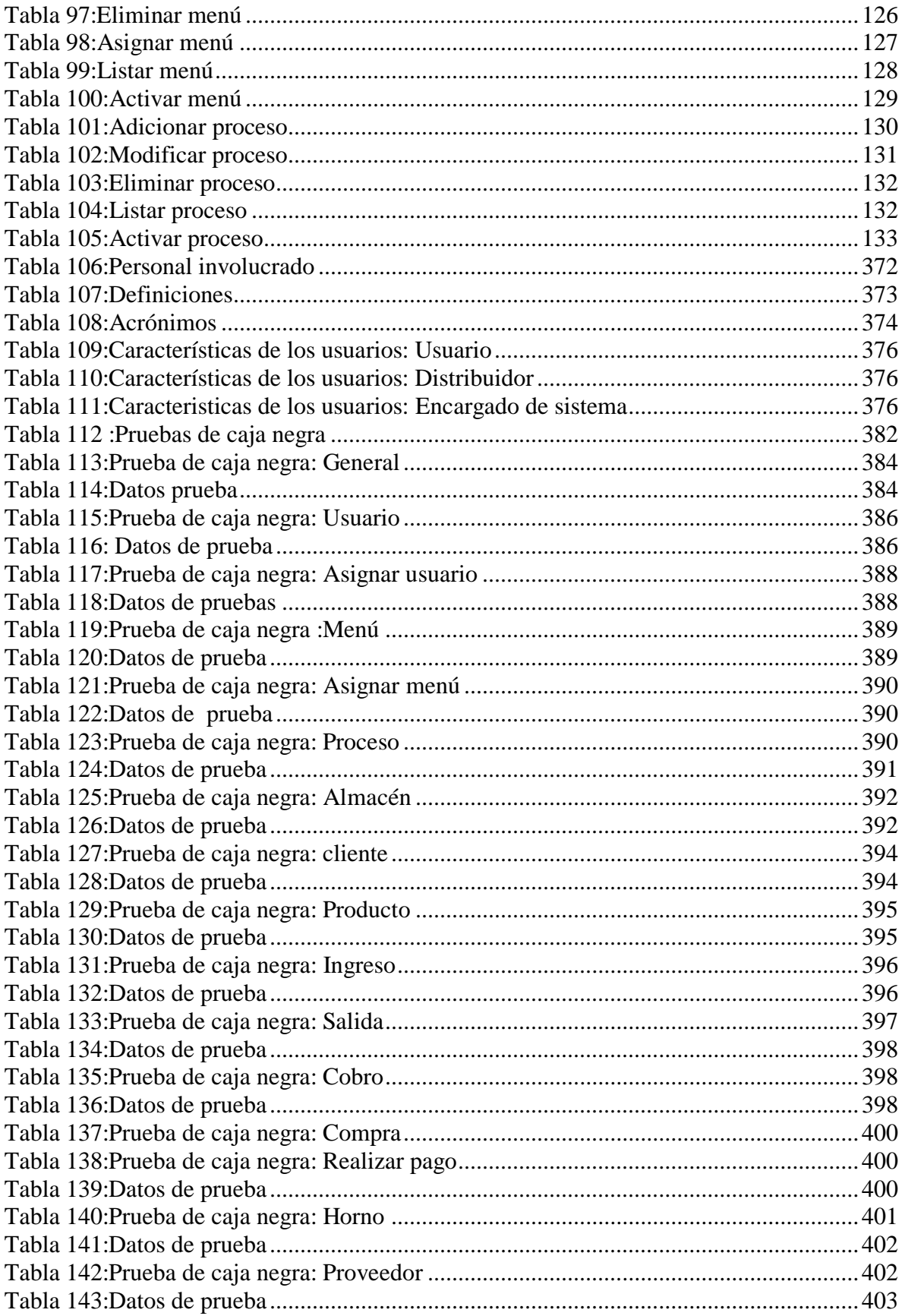

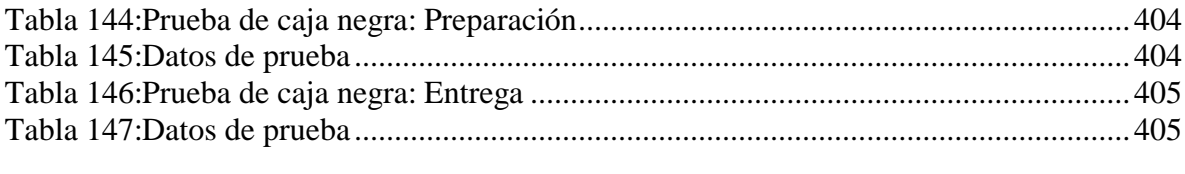

## **INDICE DE FIGURAS**

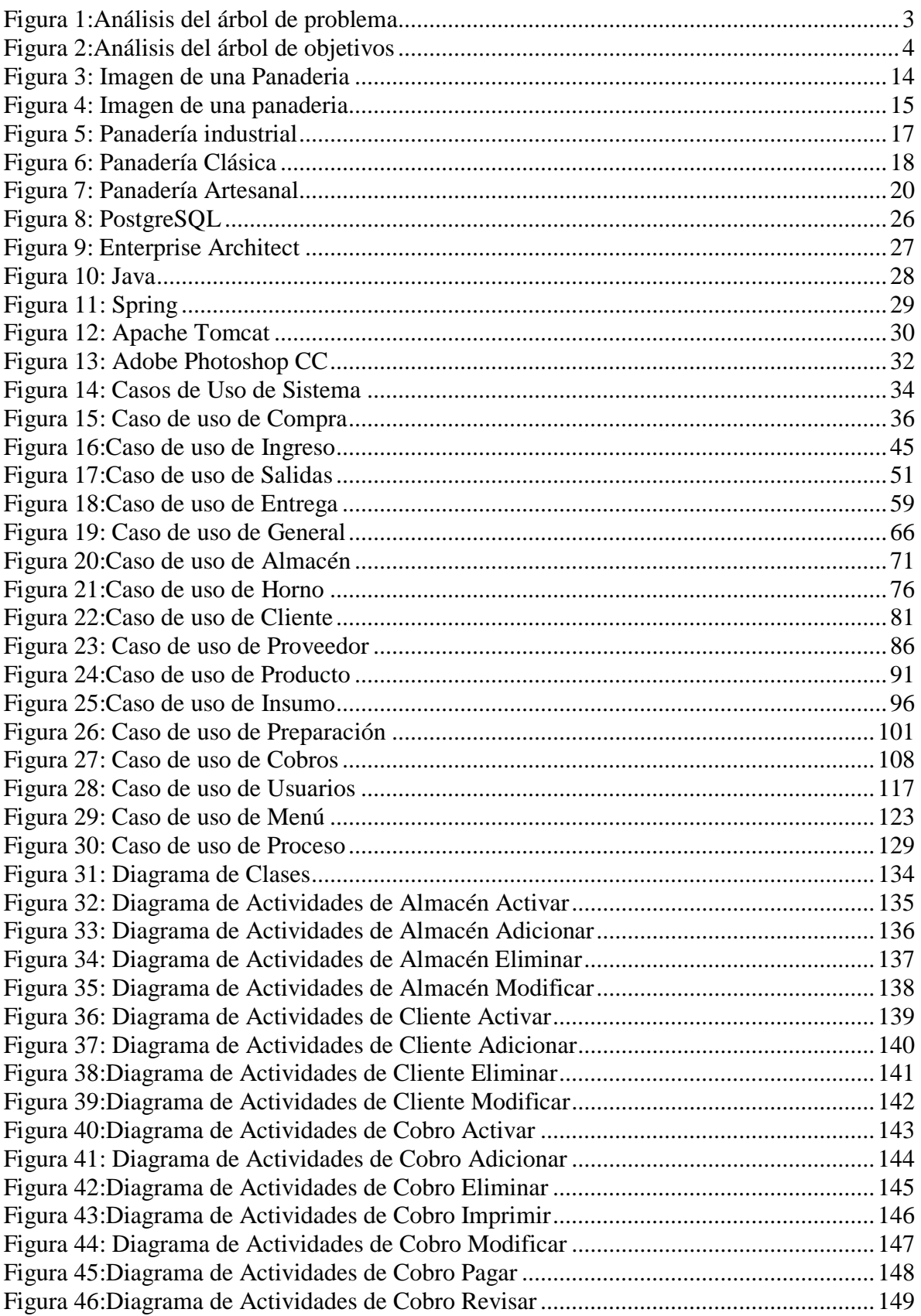

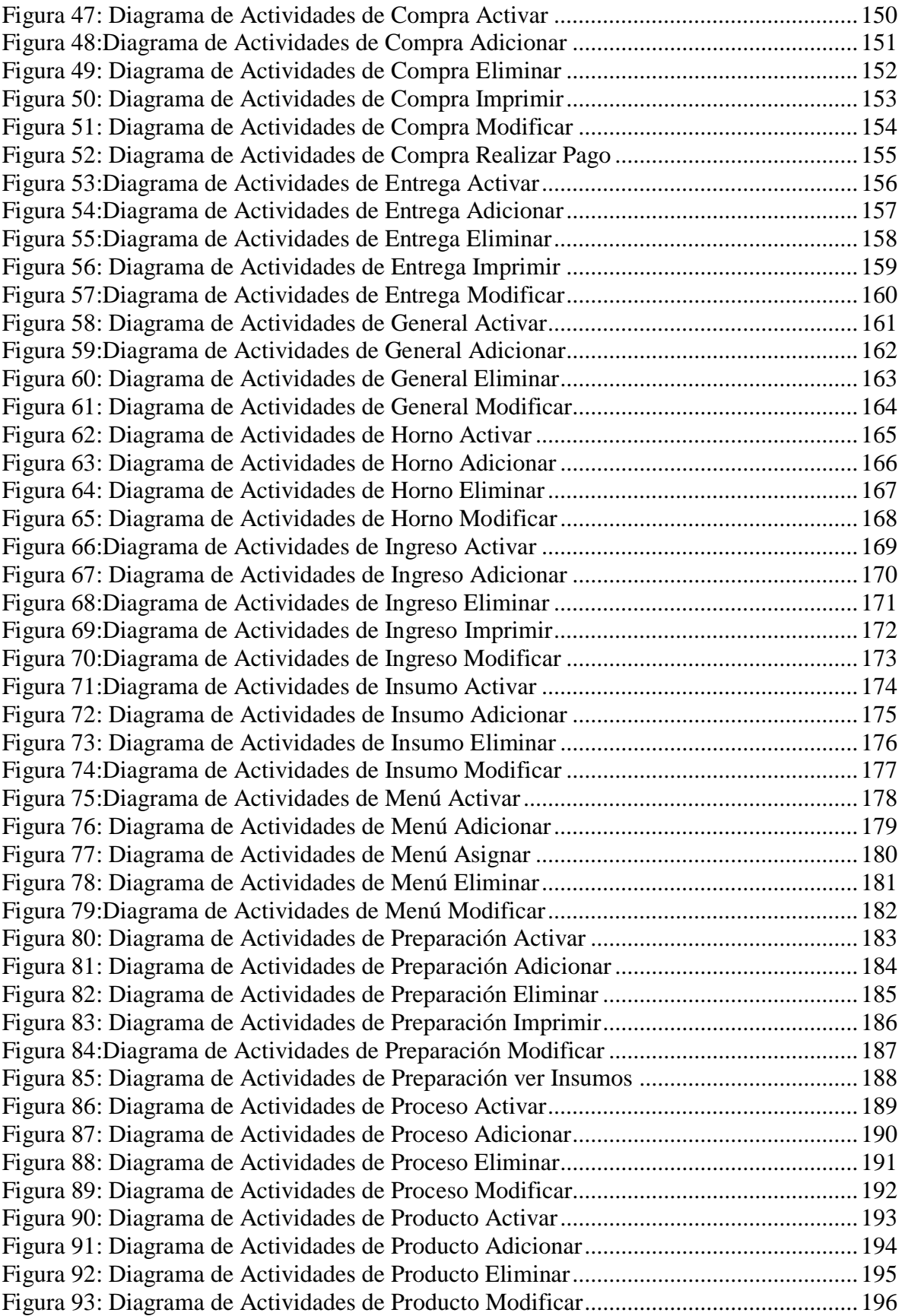

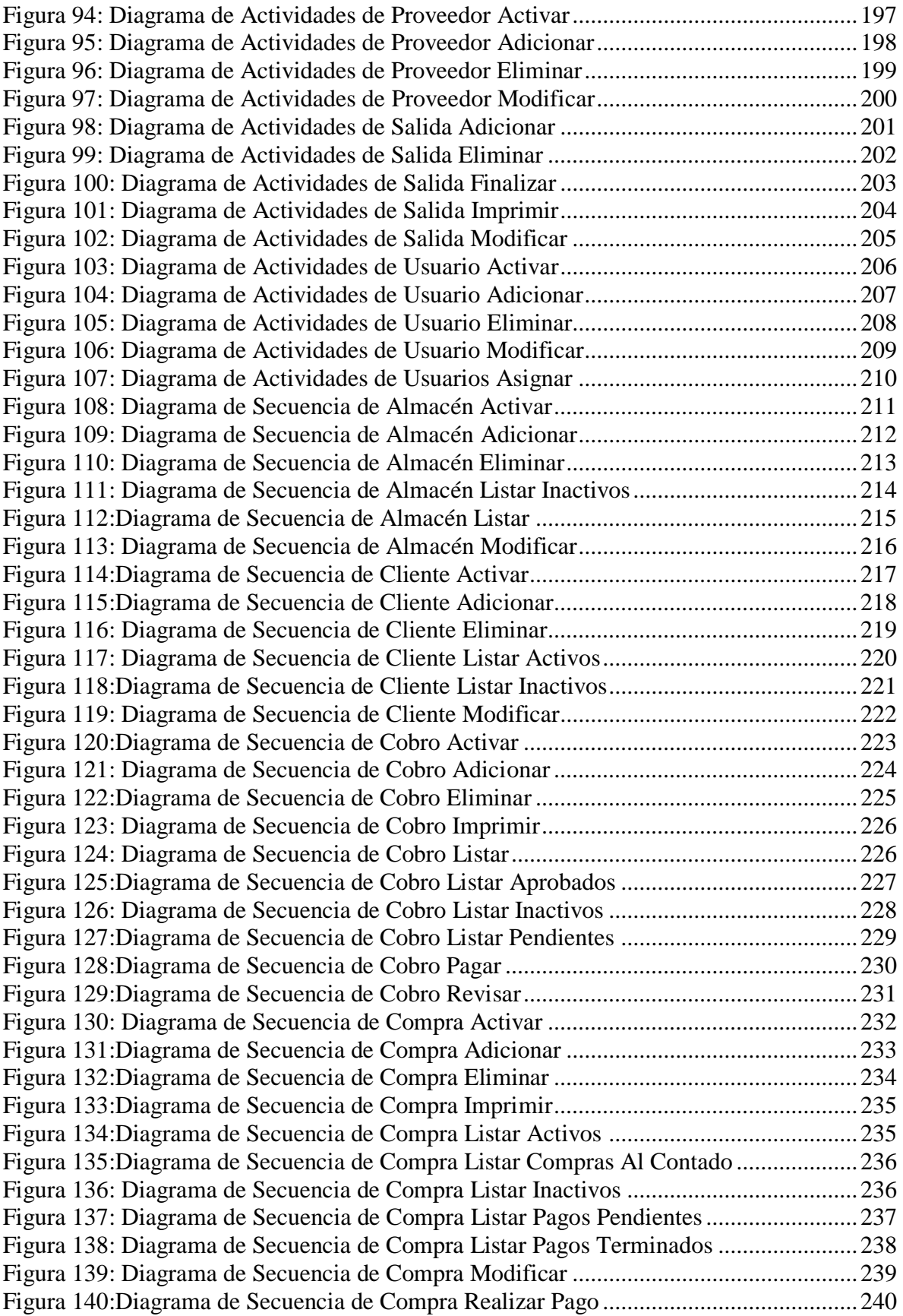

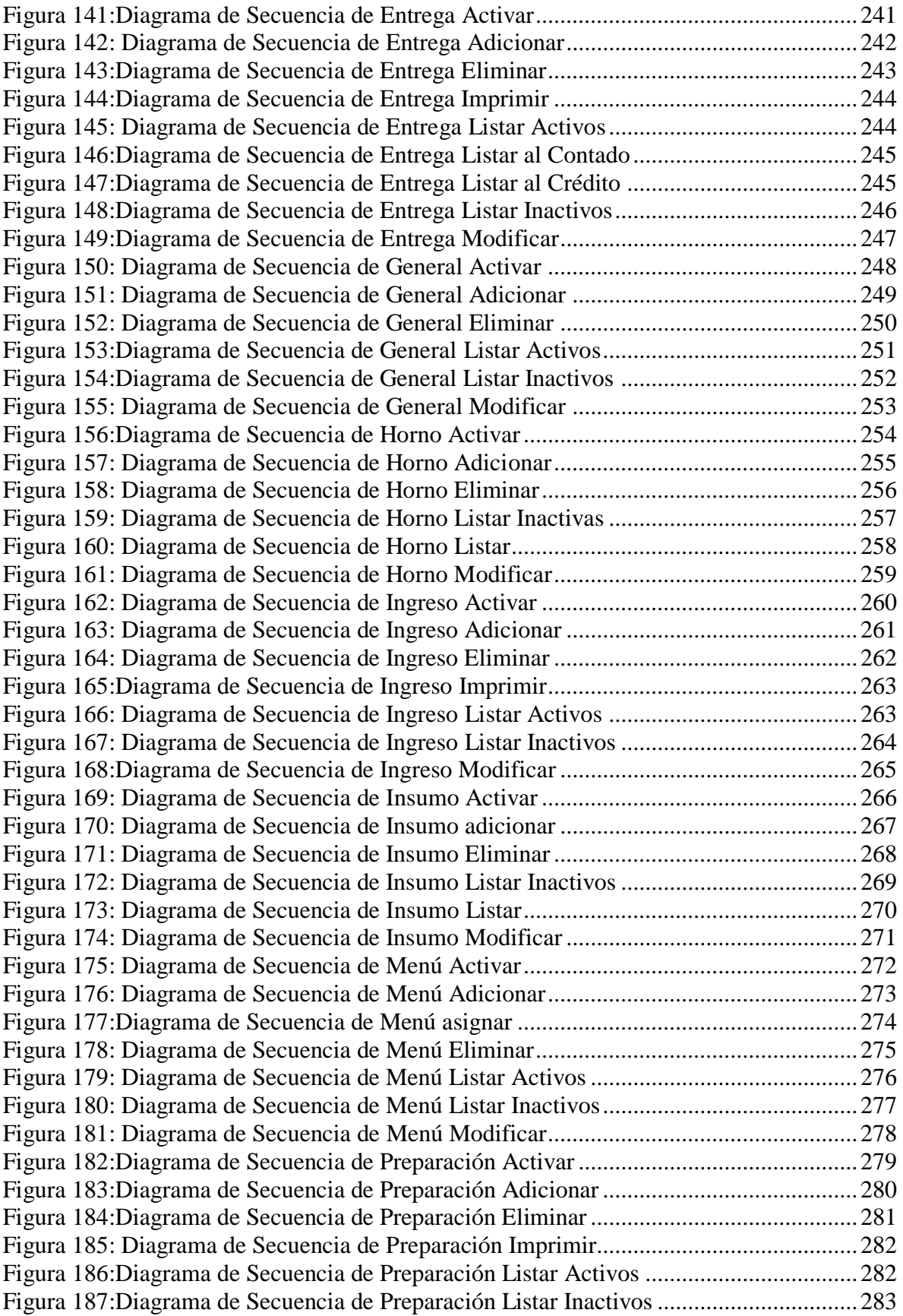

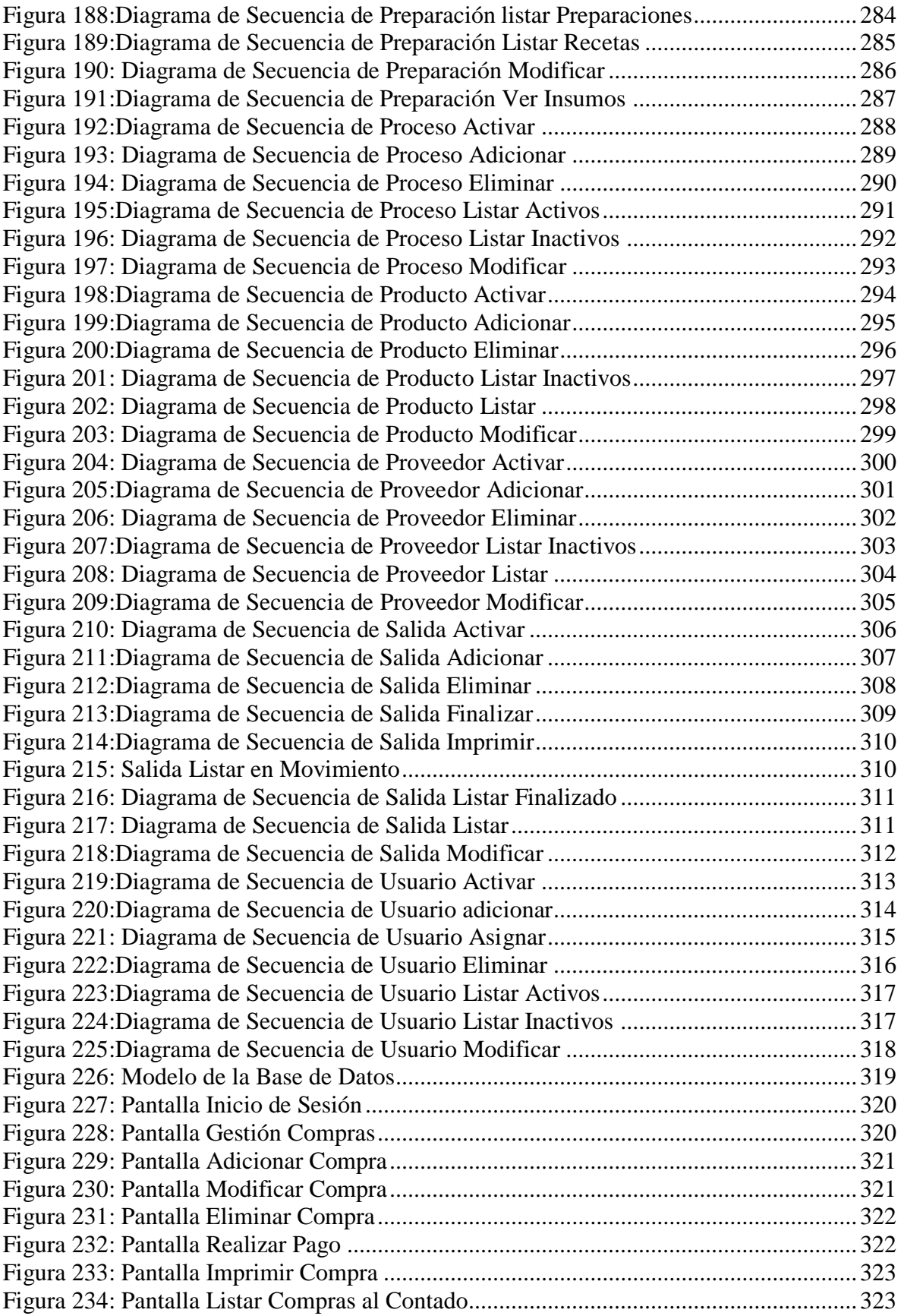

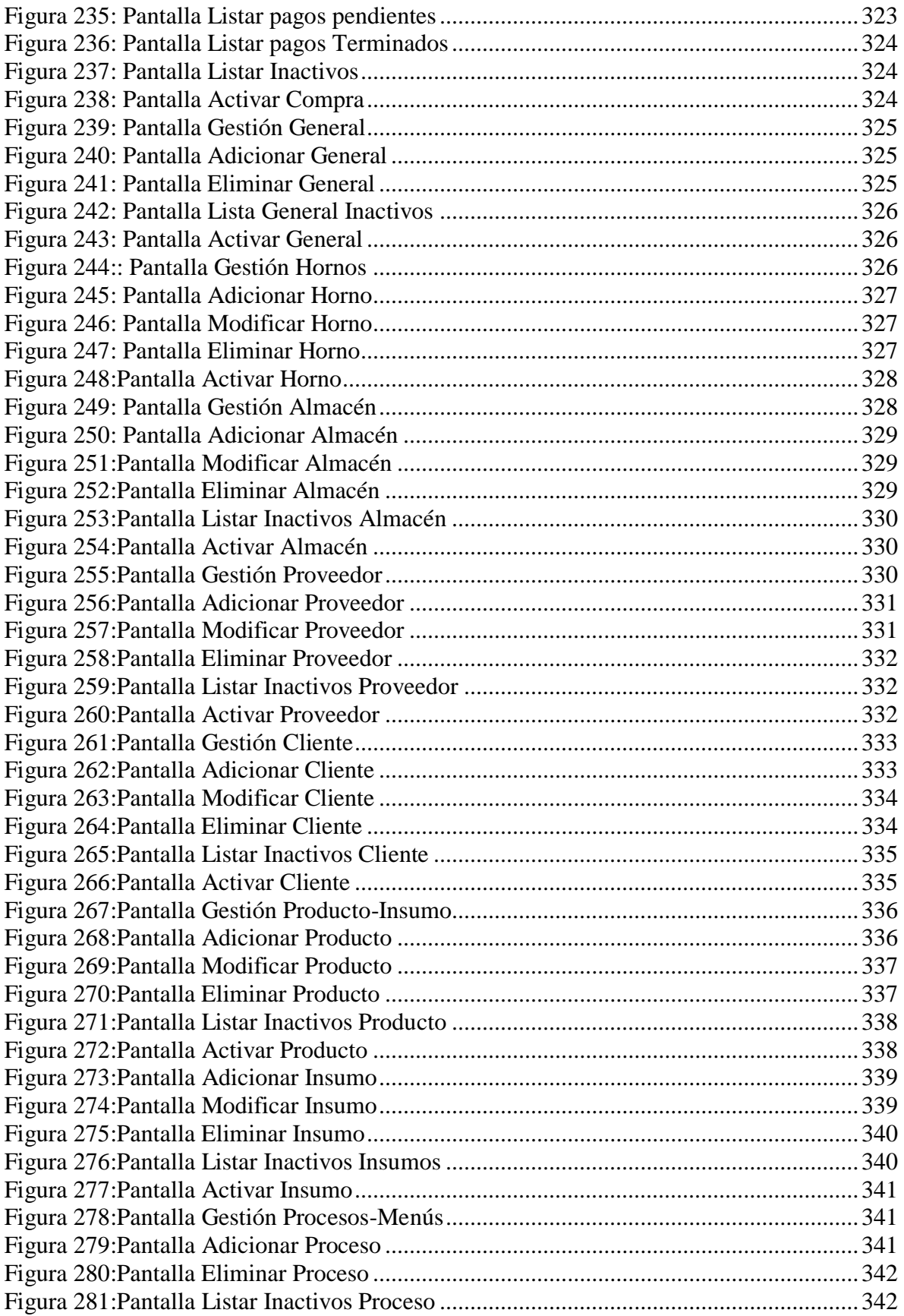

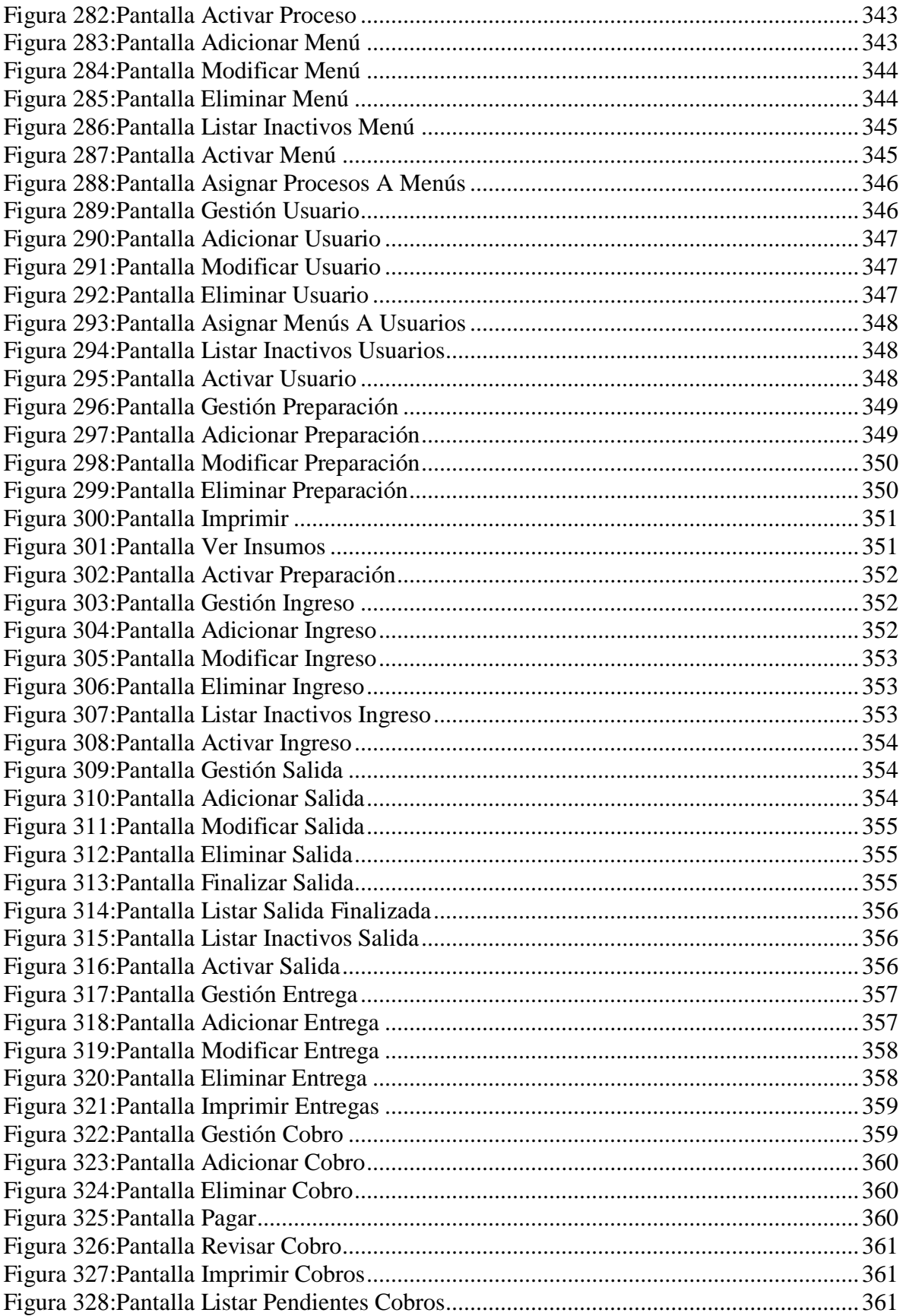

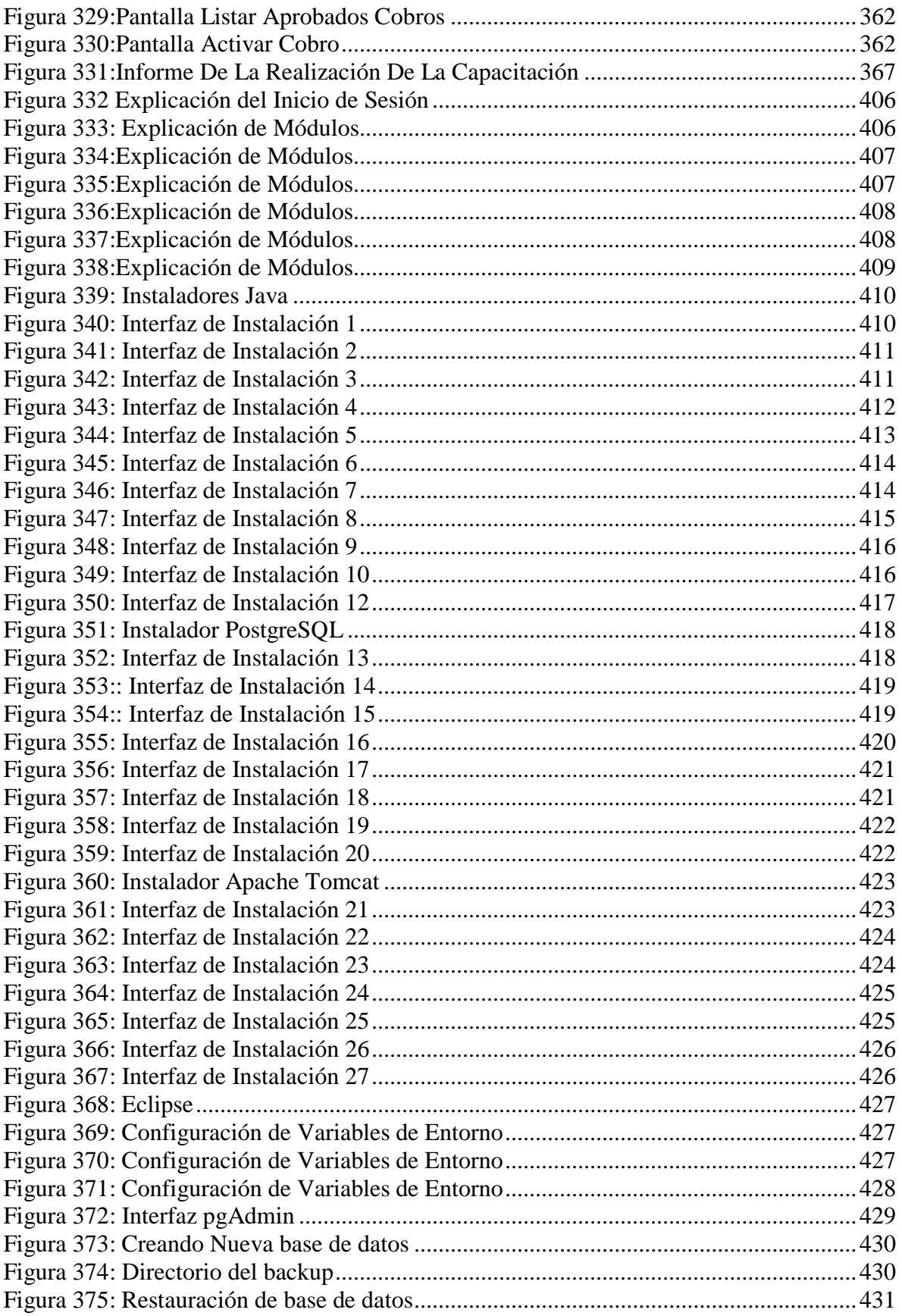

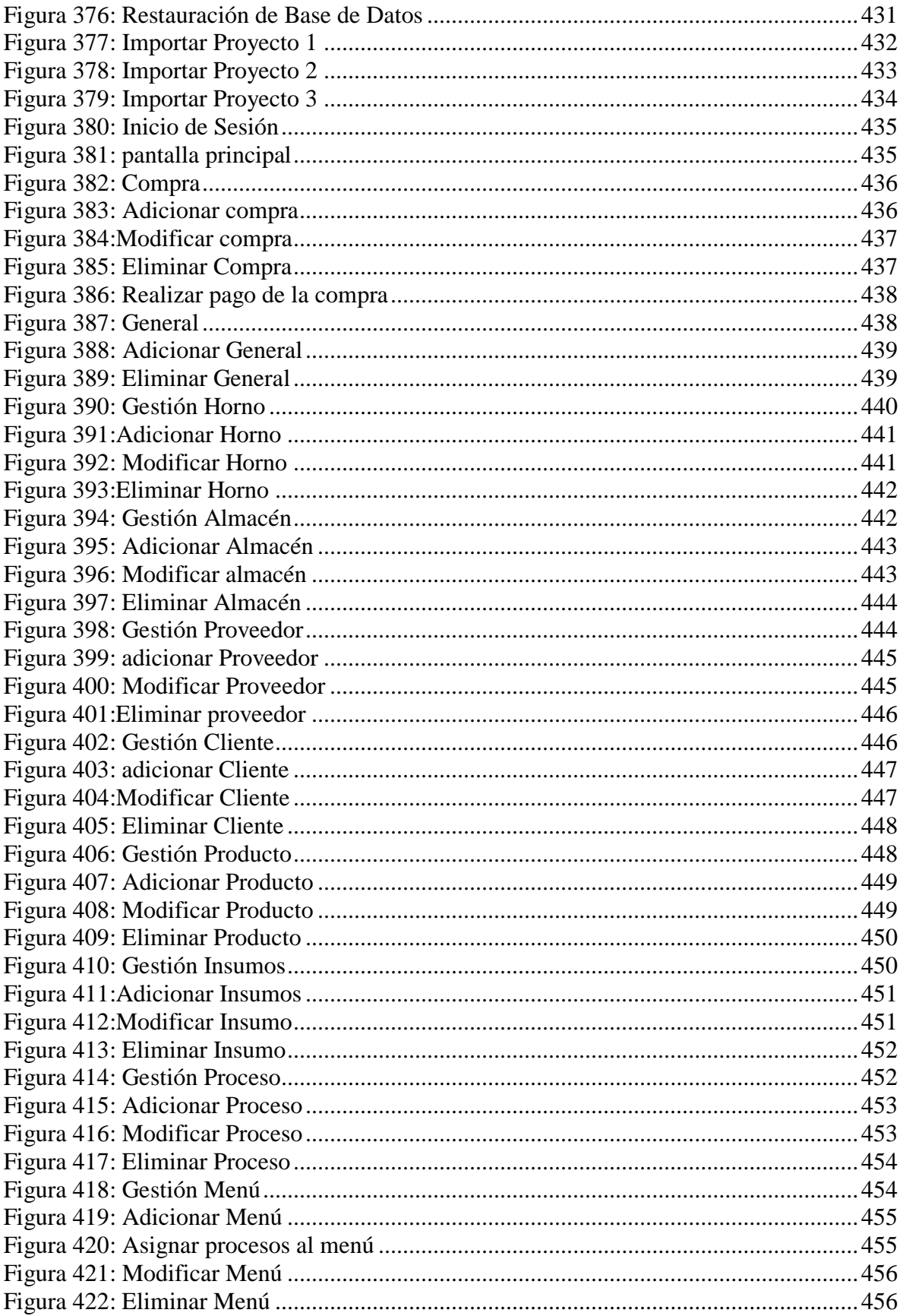

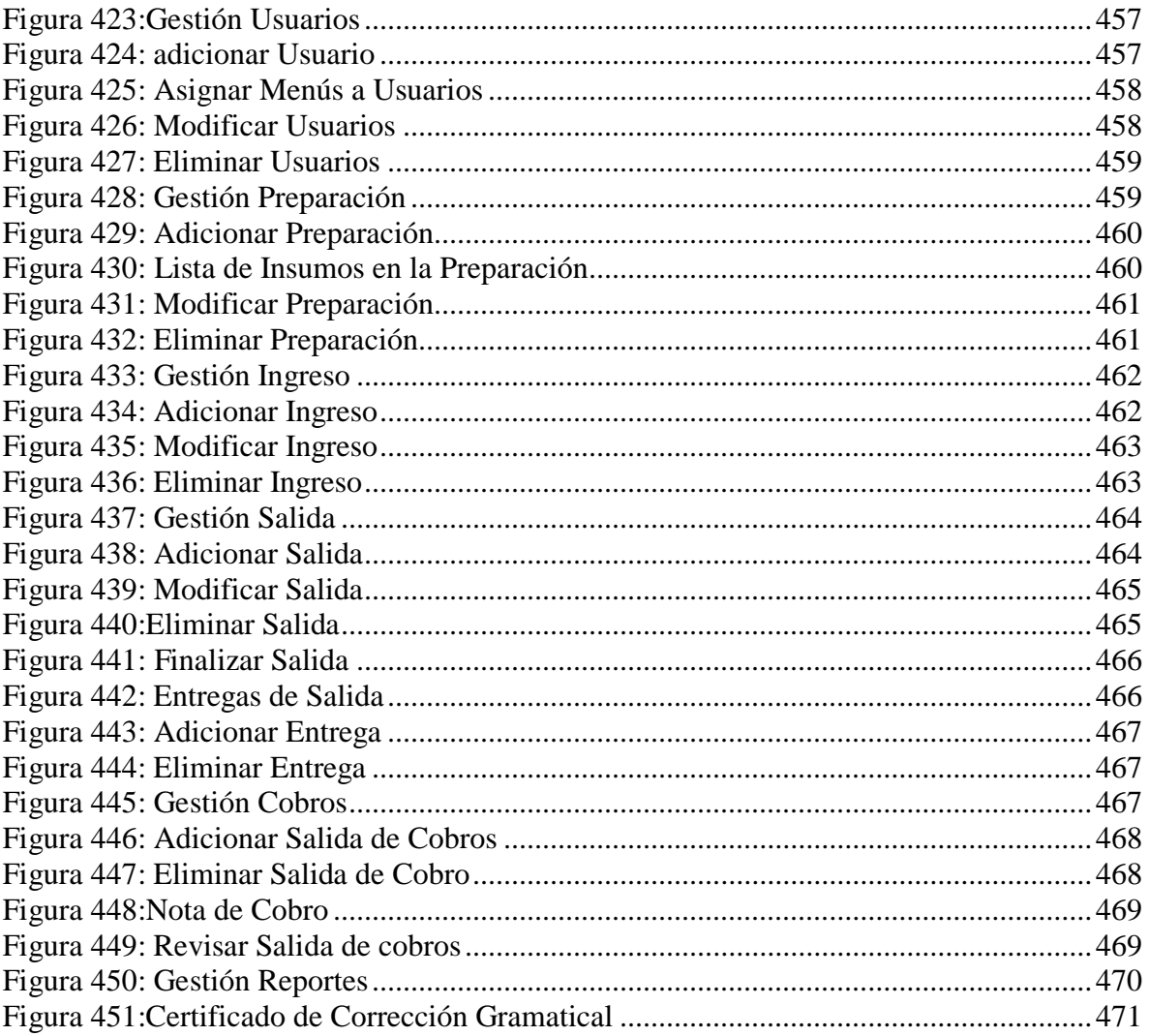